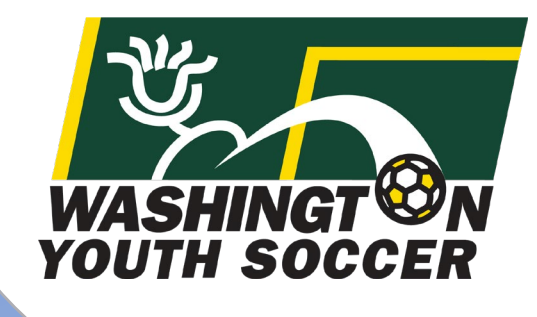

**MINOR Participates:**

WASHINGT **ON**<br>YOUTH SOCCER

**RESPECT** 

ZOUTH<br>BOCCER

**How to complete the 3 training certificates and submit a background check**

# Table of Contents

- Page 3 Summary of all requirements
- Page 4 Tips and Tricks

Page 5 - Parent/Player (minor)SafeSport (SS) Training pg. 6 – Important info for parents/guardians about SafeSport pg. 7 – Minor Athletes who become Adult Athletes (SS)

- Page 18 Sudden Cardiac Arrest (SCA) Training and Concussion Compliance (CC) Training
- Page 27 How to Upload Certificates and submit RMA-Affinity

Thank you for participating in Washington Youth Soccer!!! You are the future of the sport!!

### **As a Minor Volunteer/Coach/Referee (non-USSF certified) we need your assistance in creating a safe environment for everyone involved.**

- There are 4 compliance items that are required by either State or Federal law to be completed *prior* to your participation.
- Without completion your local club can not allow you participate.

Required:

- 1. Parent/Player (minor) SafeSport Certification
- 2. Concussion Certification
- 3. Sudden Cardiac Arrest Certification
- 4. Risk Management Application (RMA) approval
- A. You must complete the 3 certifications, **before** submitting your RMA
- B. Upload the 3 certificates while submitting your RMA

*Tips and Tricks*

- A. If you have never submitted a minor RMA in Affinity, you must contact Affinity Customer Support. Advise them you need a Minor Admin Profile for your child. They will provide you with a username and password for a minor participant.
- B. Once you complete all 3 certificates and have your username and password for the minor-go to the background checking webpage (refer to pg. 19) to upload the certificates and complete the RMA.
- C. If they have, an expired photo/certificate uploaded and it needs to be deleted, you must contact your association/club registrar. Only your association or state administrator can delete the image.
- D. If you accidently upload an incorrect photo/certificate, only your association or state administrator can delete the image.
- E. In the RMA Application; the Drivers License ID number, enter: MINOR and an expiration date of a year from submission.

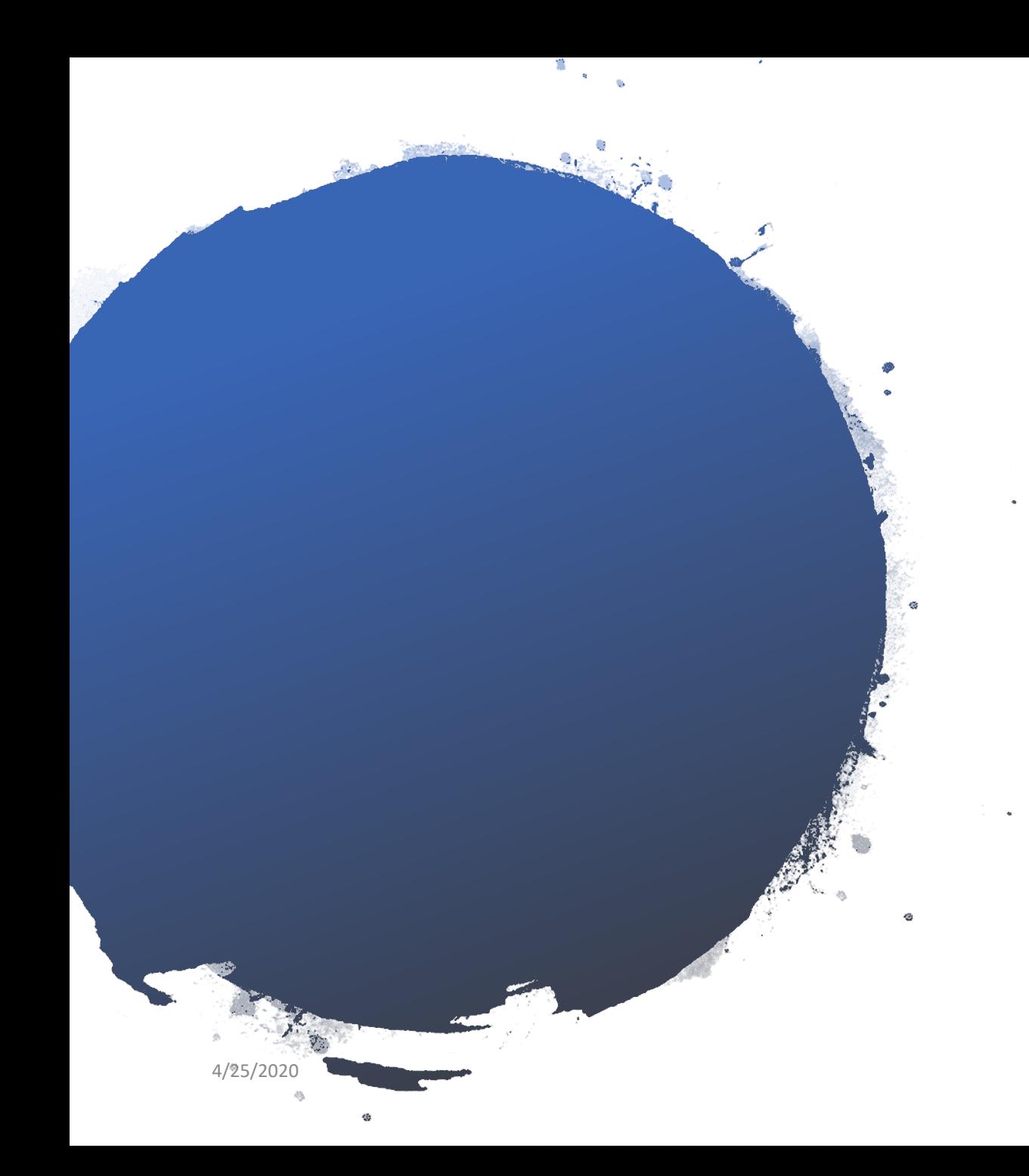

# **Minor SafeSport Training**

## Requires Annual **Certification**

## Cost: Free

### **Important information to the parents/guardians from Washington Youth Soccer:**

- We believe all education is important in today's world, but that it needs to be age appropriate and delivered in an environment the parent feels is safe and sensible for their child.
- Washington Youth Soccer is required to offer SafeSport training to minors that will participate in a leadership role.
- However, participation in SafeSport training is at the consent of the parent/guardian.
- We cannot require you to provide SafeSport training to your child.
- However, they will need a SafeSport certificate to complete an RMA.
- The RMA process does not allow us to turn-off the requirement for individuals or groups.
- The player/parent training has slides/videos with topics that allows the parents to decide: When and Where you will discuss SafeSport Training

How or if you should deliver the topics

What you feel your child or children is prepared to hear and discuss

• If you are 17 years old and will become 18 years old with 50% or more of the season/league remaining, Washington Youth Soccer requires the SafeSport Core training to be completed.

US Soccer Policy 212-3, 5B: The mandatory components set forth in the model policies set a minimum standard. In implementing the required policies, a Covered Organization may choose to implement a policy that is stricter than the Model Policy, if it is stricter than the mandatory policy.

*If, in implementation the required policies identified here, Covered Organizations are not in compliance with federal requirements, the organization must implement policies and procedure sufficient to meet such requirements.* 

If you would like more information please reference US Soccer Policy 212-3, the SafeSport Act of 2017 or If you have additional questions contact your local club administrator or the Washington Youth Soccer Office.

#### **Minor Athletes who become Adult Athletes:**

- player/parent training is for players on teams **with minor athletes who become adult athletes**  during the season of play, specifically teams combined with minor athlete/s 15 years or younger and adult athletes.
- Athletes that are adults (18 or older) on teams with minor players 15 years or younger are required to take SafeSport Core training, prior to being placed on the roster.

US Soccer Policy 212-3, 5A: A minor athlete that reaches the age of majority may not be subject to Prevention Policies in their capacity as an athlete, and when interacting with youth participants who are 16 or older. Prevention Policies must be in effect when this age of majority athlete interacts with minor athletes 15 or young. Should a minor athlete reach the age of majority and then obtain a position that presents a potential power imbalance, such as becoming a coach, the individual is subject to athlete prevention policies. IE: an 18-year-old teammate is not necessarily subject to disciplinary action for emailing a 16-yearold teammate unless the email would violate the prohibited Conduct Policy.

US Soccer Policy 212-3, 5B: The mandatory components set forth in the model policies set a minimum standard. In implementing the required policies, a Covered Organization may choose to implement a policy that is stricter than the Model Policy, if it is stricter than the mandatory policy.

*If, in implementation the required policies identified here, Covered Organizations are not in compliance with federal requirements, the organization must implement policies and procedure sufficient to meet such requirements.*

If you would like more information please reference US Soccer Policy 212-3, the SafeSport Act of 2017 or If you have additional questions contact your local club administrator or the Washington Youth Soccer Office.

### https://uscenterforsafesport.org/

Organization: Not Affiliated

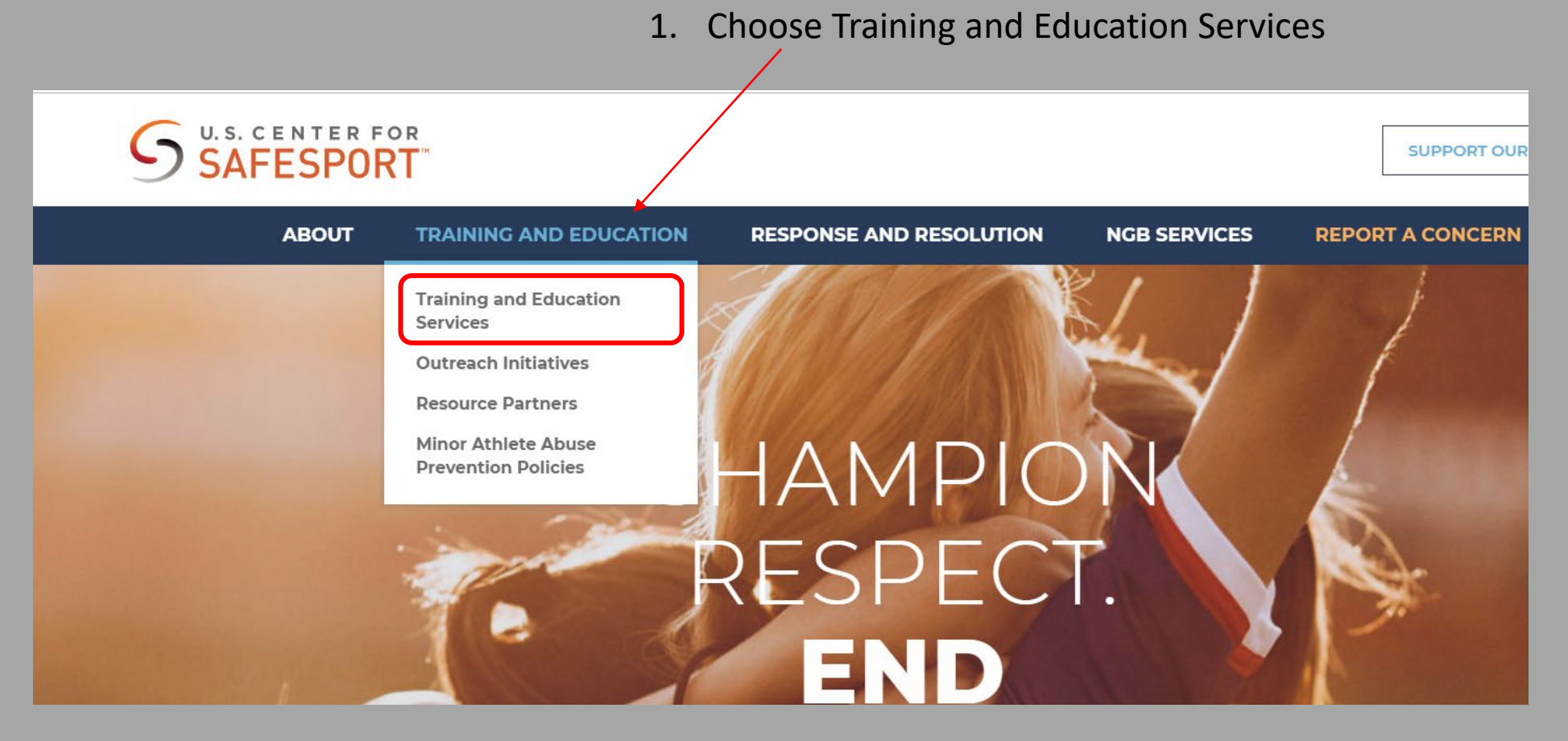

### **SCROLL DOWN** until you find 'For Athletes and Parents'

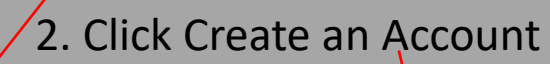

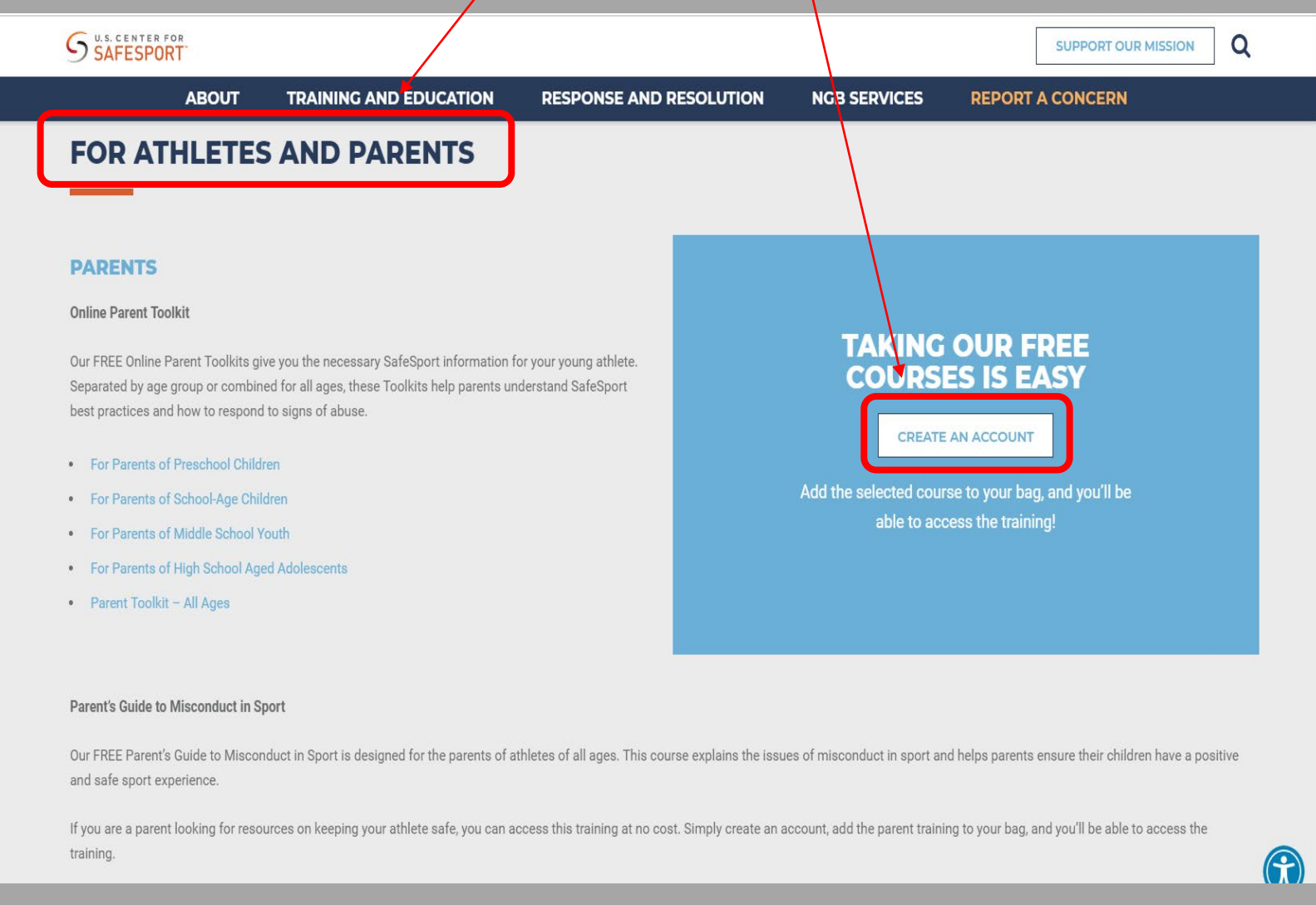

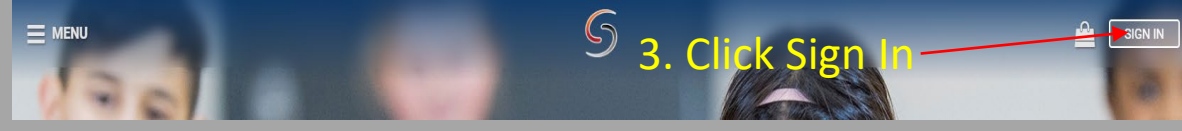

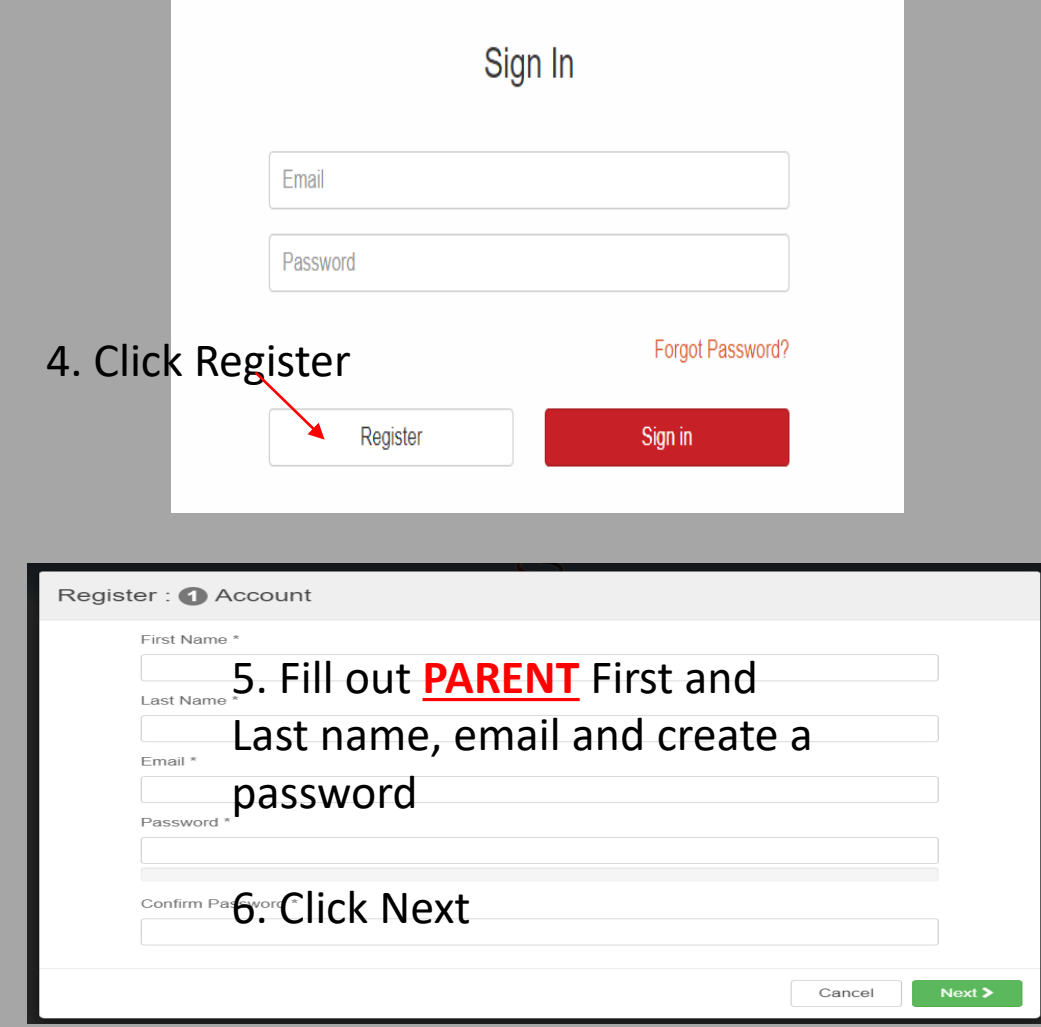

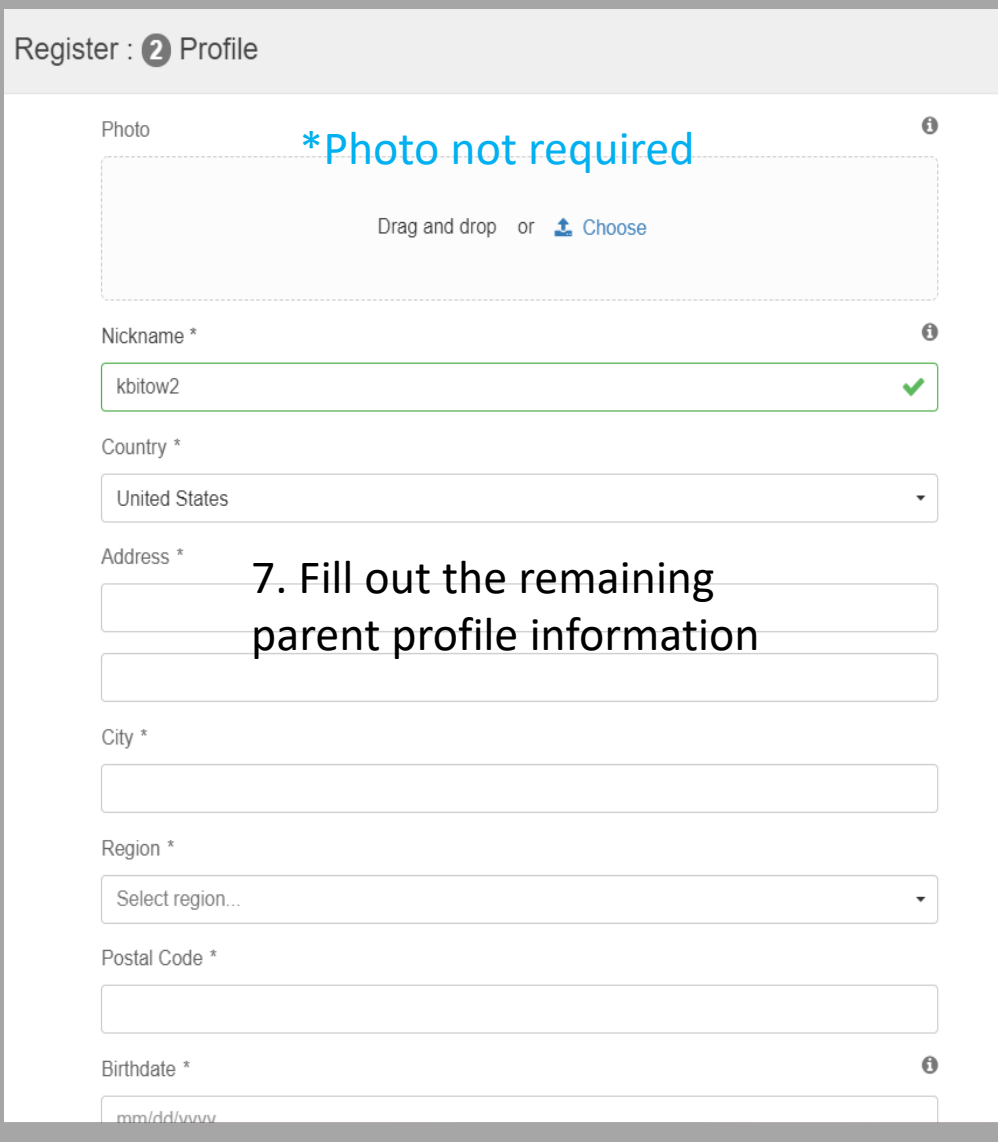

### 8. Check the box that pertains to you

9. Click 'Add Membership'

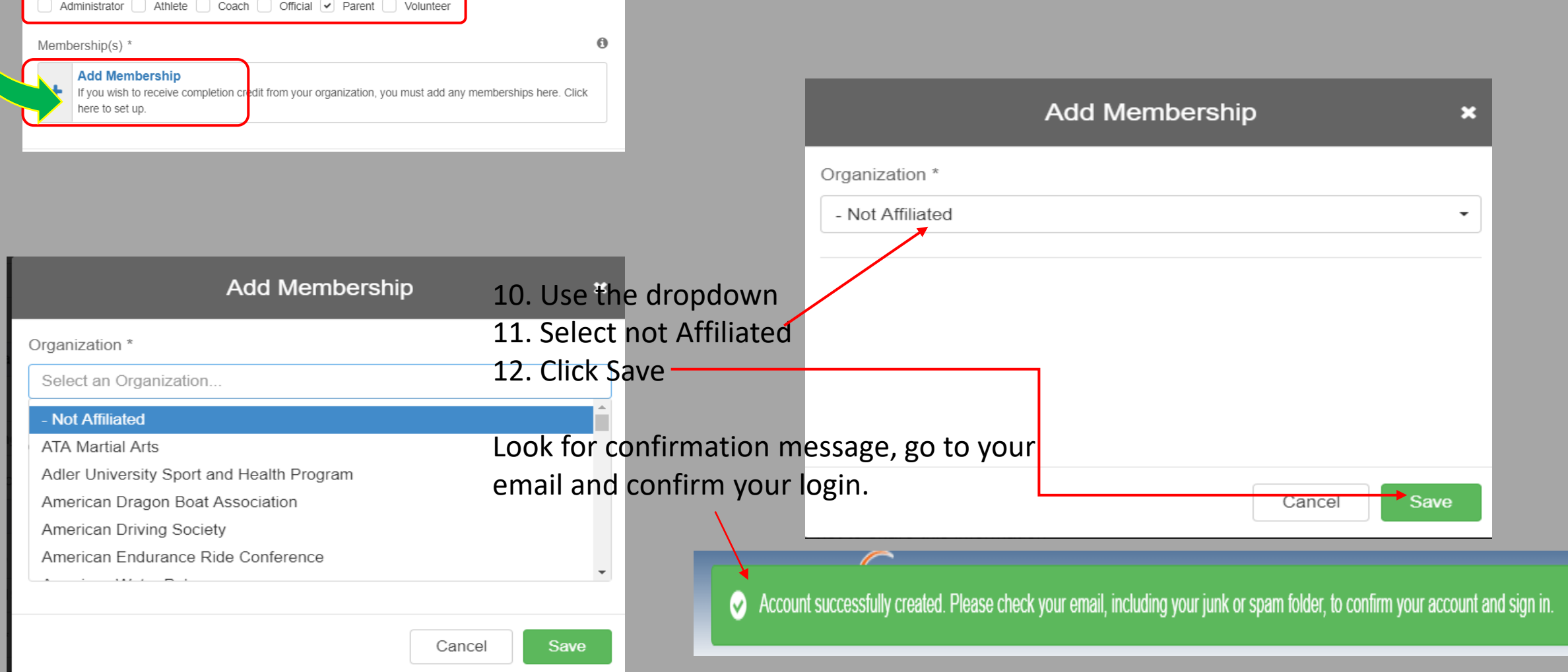

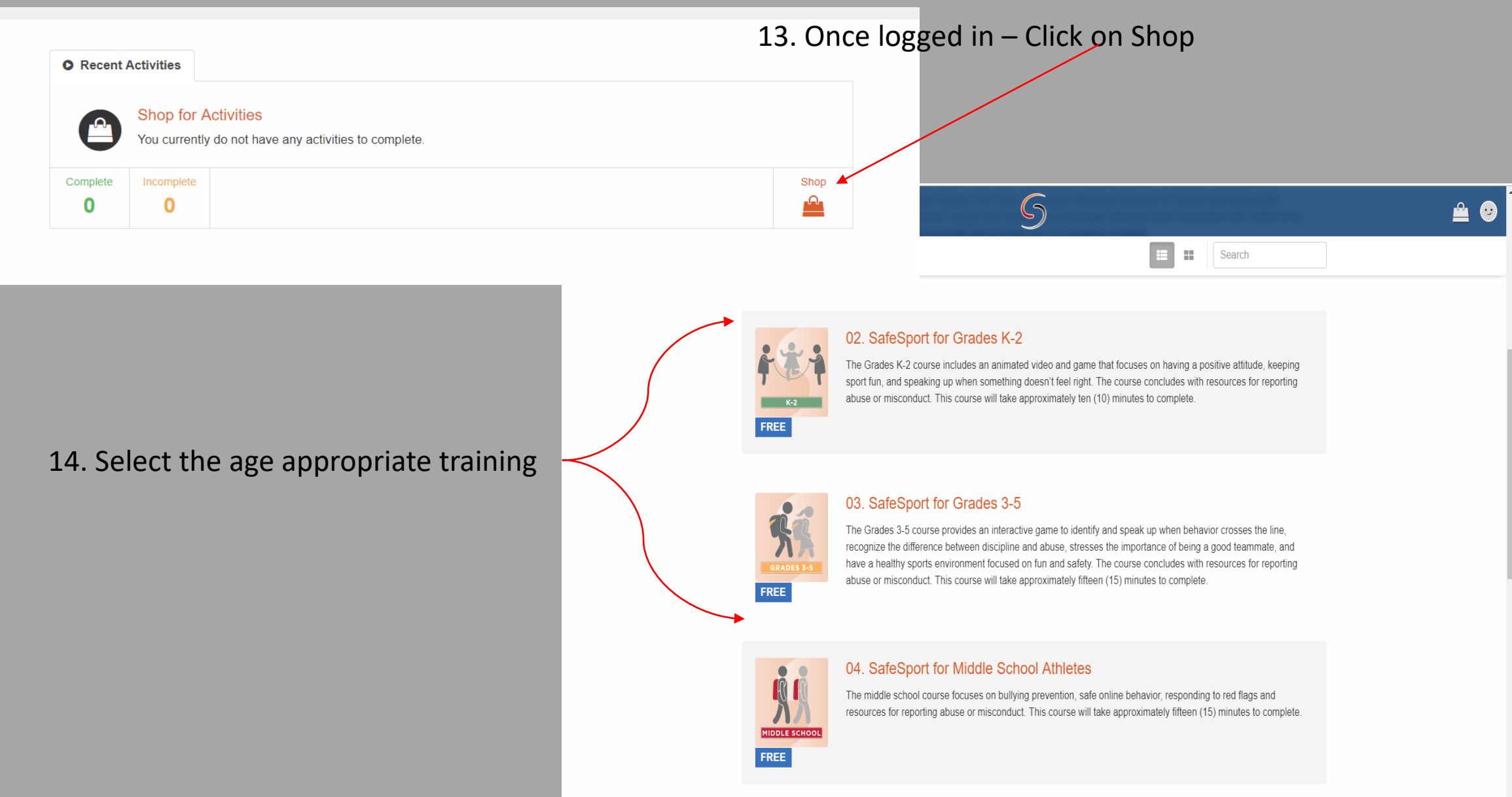

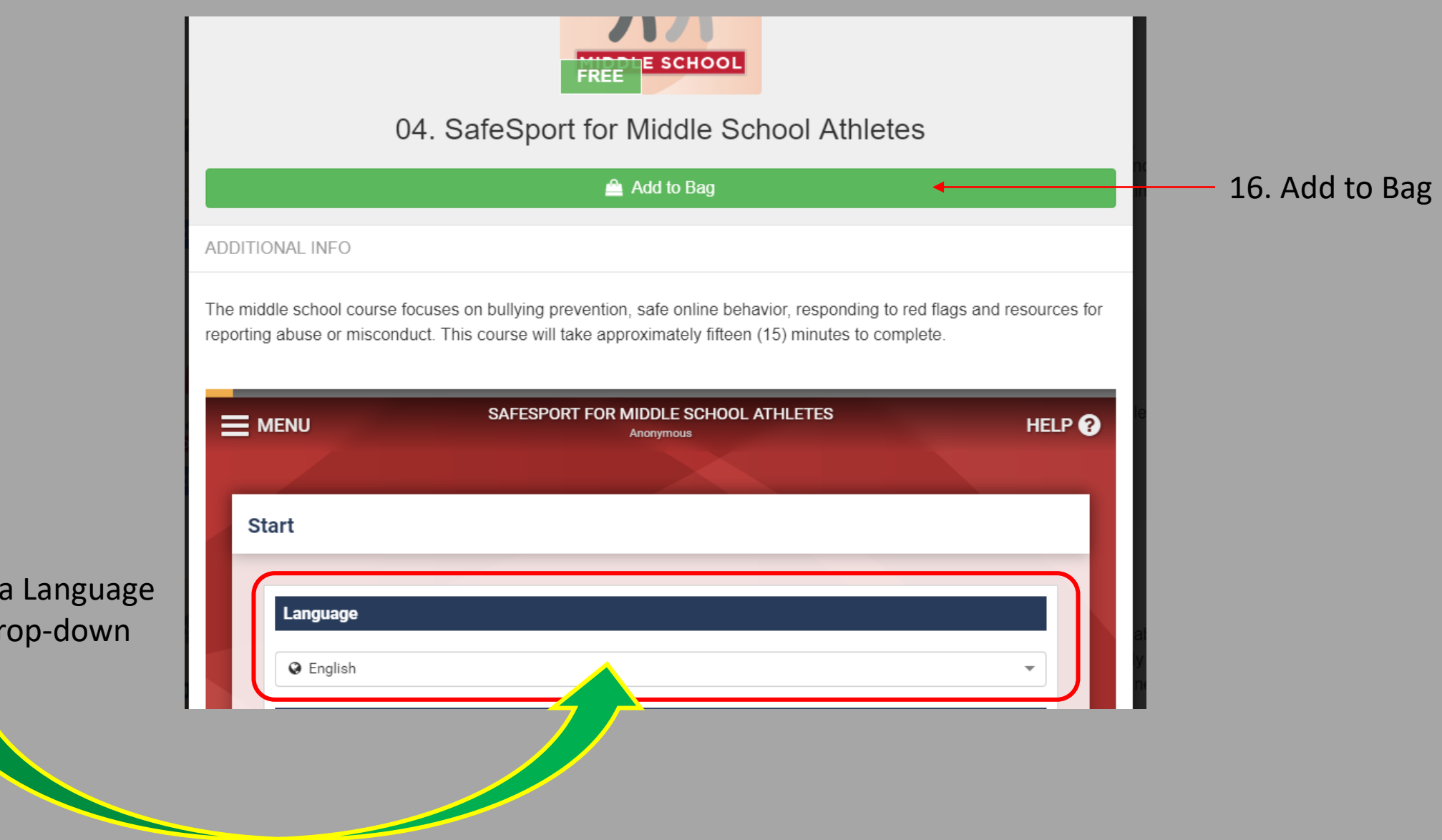

15. SELECT a Language using the drop-down menu

## **\*NO COST for the training**

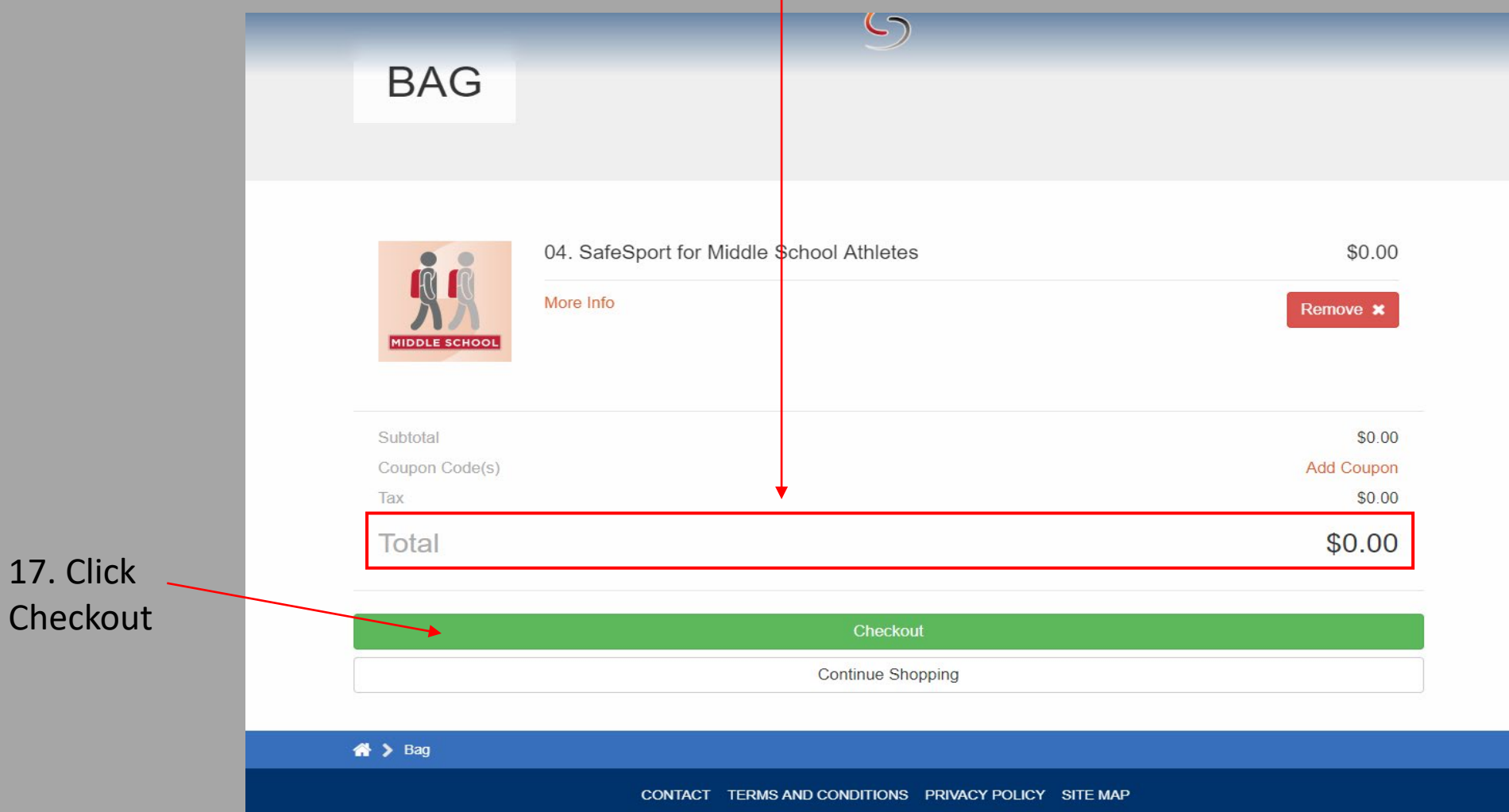

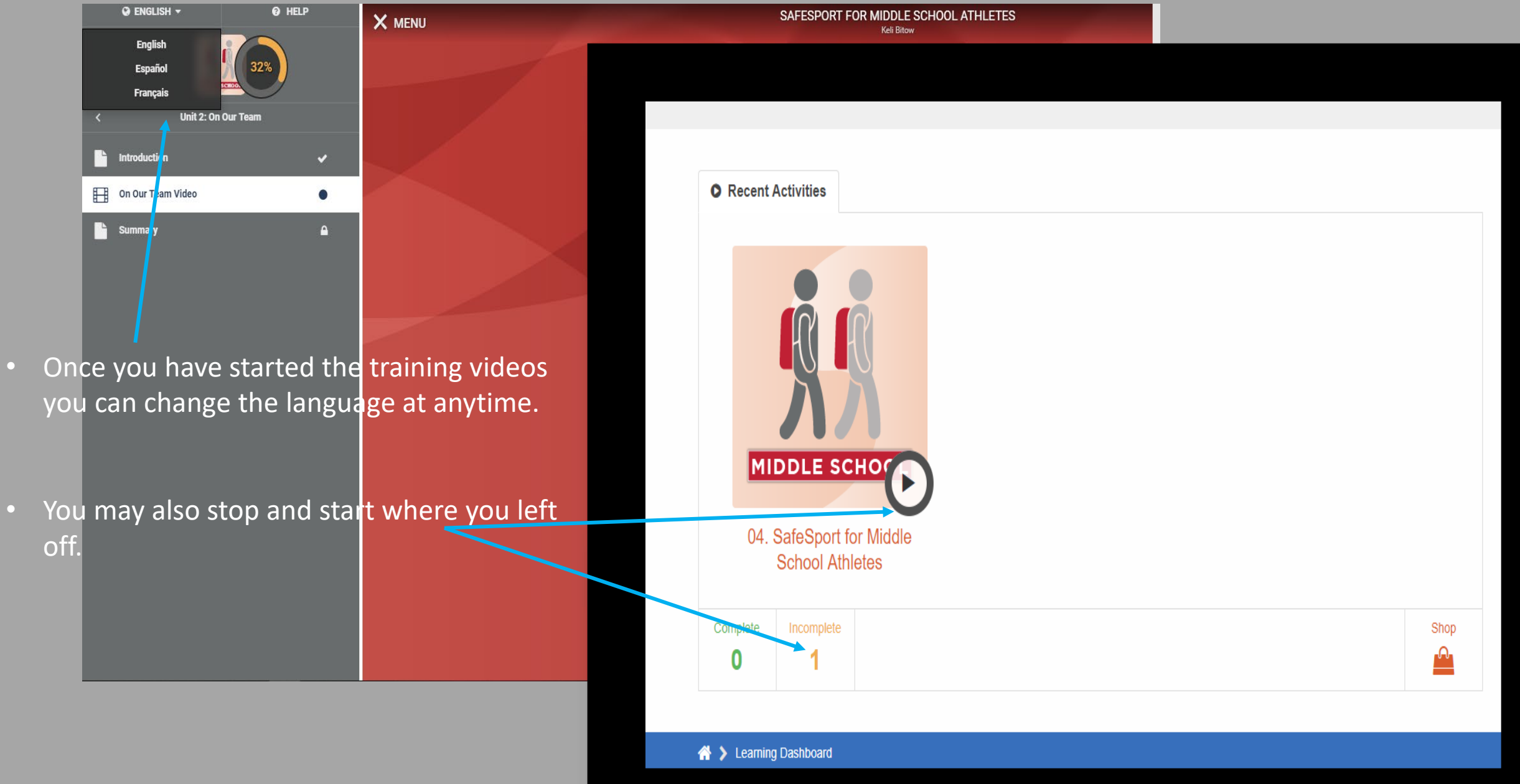

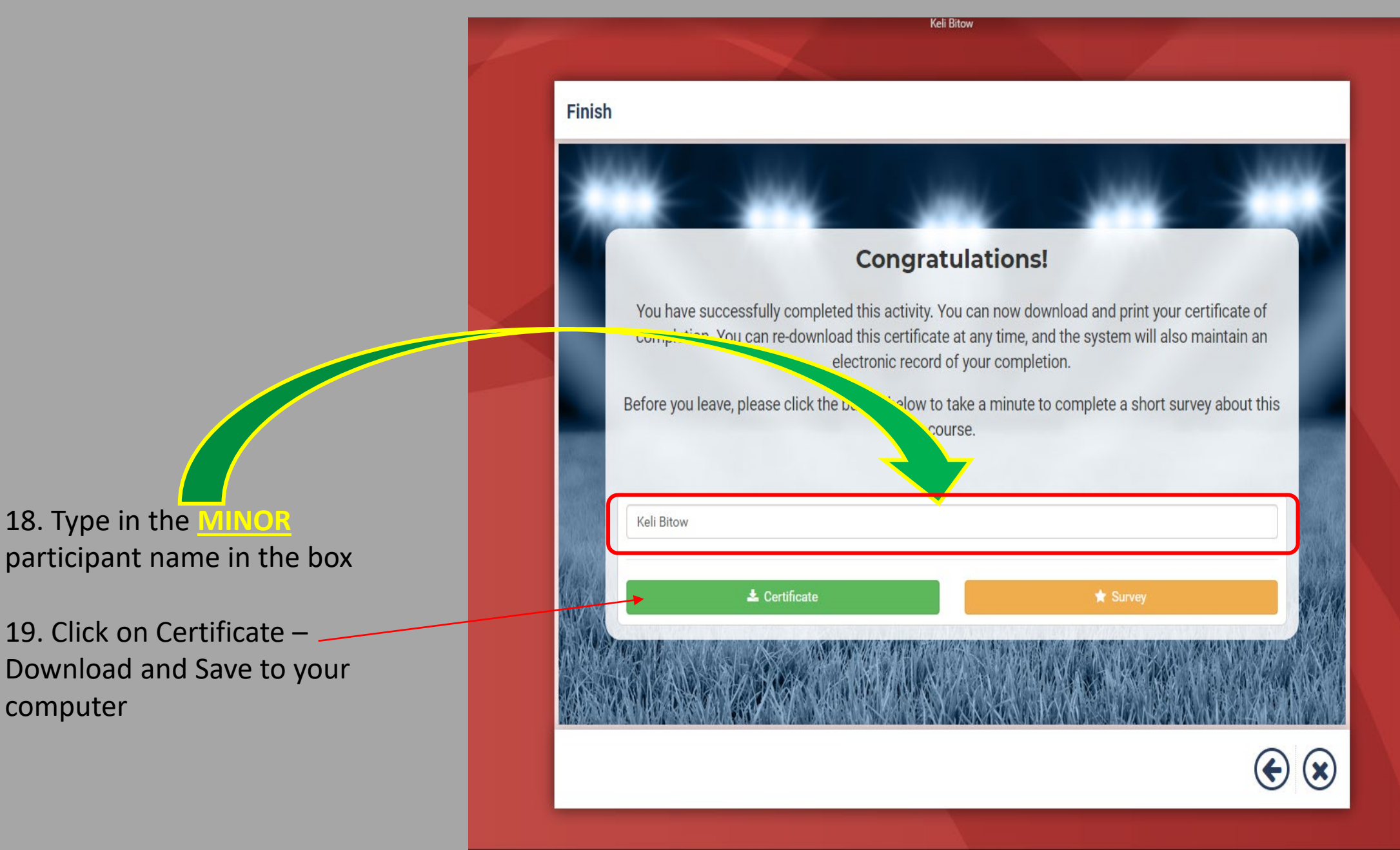

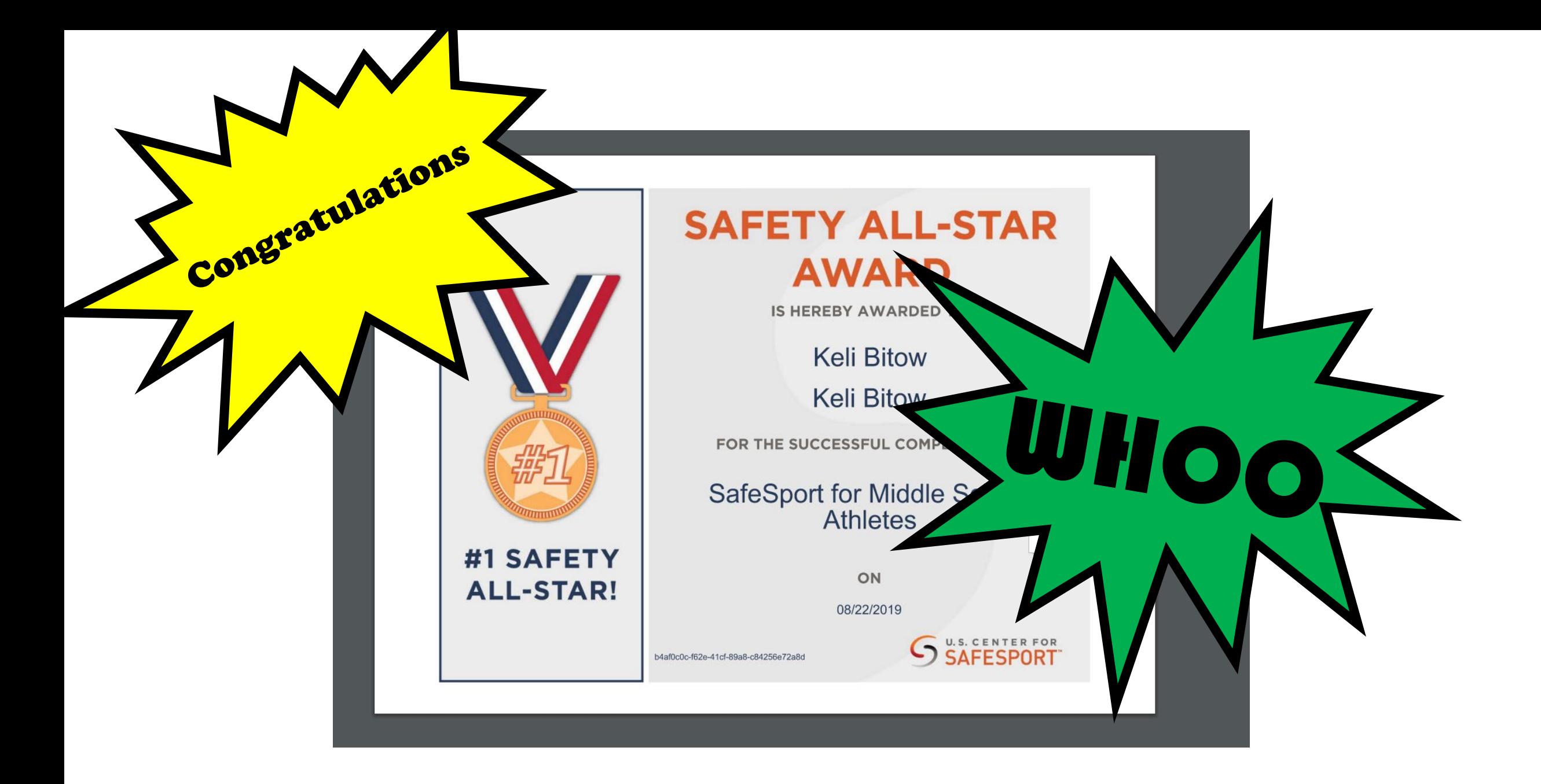

![](_page_17_Figure_0.jpeg)

Concussion (CC) and Sudden Cardiac Arrest (SCA) trainings are taken on the same website

Website: https://nfhslearn.com/

Click Sign In

![](_page_18_Picture_3.jpeg)

**FEATURED COURSES** 

\*If you recently took a USSF Coaching Education course. You are CC trained for 1 yr. - Your CC certificate can be loaded from the DLC to Affinity – your email address must match in the DLC and Affinity. If you have questions pleasecontact Keli Bitow at kelib@washingtonyouthsoccer,org

![](_page_19_Picture_13.jpeg)

### 2. CLICK-Next on the pop ups

![](_page_20_Figure_1.jpeg)

6. Set your search filters to Coach and Sport Specific **Courses** 

- You will complete step 6-15 two times.
	- You need to search for Concussion and Sudden Cardiac Arrest training for Coaches and add each training to MY Courses.
	- Once they are both in MY Courses you can watch each video.
	- These videos will stay in your Dashboard if you return next year to coach/volunteer.

![](_page_21_Picture_5.jpeg)

![](_page_22_Picture_0.jpeg)

23

![](_page_23_Figure_0.jpeg)

![](_page_24_Picture_24.jpeg)

- Watch both videos and download the certificates to your
- computer, upon completion of each course.
	- If you need to stop during either training, you can do so by clicking on return to Dashboard.

![](_page_25_Figure_0.jpeg)

## **BEFORE**you can submit an RMA for a minor:

Regardless, If your minor is a current player or If your minor has played in the past

- The parent must call Affinity Customer Support and request an Administrative Profile for the minor.
- You will be provided a username and password so you can login to affinity under the minor's legal name.
- A player profile does not allow for a username and password, as they are minors.

### **Affinity Customer Support**

**Office Phone:** 888-213-3999 **Office Hours:** January – September Monday – Friday, 7:00 AM – 6:00 PM PT Saturday and Sunday, 7:00 AM to 3:00 PM PT October – December Monday – Friday, 7:00 AM – 6:00 PM PT Saturday, 7:00 AM to 3:00 PM PT Sunday, 10:00 AM PT – 2:00 PM PT

### **Website:** https://wys- bgc.affinitysoccer.com/reg/index.asp?sessiong uid=&domain=wys- bgc%2Eaffinitysoccer%2Ecom

![](_page_27_Figure_1.jpeg)

![](_page_28_Picture_21.jpeg)

![](_page_28_Picture_22.jpeg)

![](_page_29_Picture_81.jpeg)

- Please read the labels in the upload boxes and upload the proper certificates in proper boxes.
	- Box 1- Photo
	- Box 2- SafeSport
	- Box 3-Concussion
	- Box 4-Sudden Cardiac Arrest
	- If you completed SafeSport and waited 30 min. or more to submit your RMA, your might see a SafeSport Cert image in your profile already. If there is an image in the 2<sup>nd</sup> box you DO NOT need to upload the SS certificate.

![](_page_30_Figure_0.jpeg)

### 11. Update your address and contact phone numbers and email address

![](_page_31_Picture_12.jpeg)

![](_page_32_Picture_88.jpeg)

e a valid Drivers License er MINOR and the date.

If from the dropdown volunteer in more than  $1$ and/or third org, you

 $\vert \mathbf{v} \vert$ 

 $\checkmark$ 

 $\checkmark$ 

![](_page_32_Picture_3.jpeg)

![](_page_33_Figure_0.jpeg)

### 17. Please Read and accept ALL Electronic Legal Agreements (ELA's)

I Accept

18.

your

is

Confirm

signature

accurate

room of an adult other than his or her own parent or quardian. (Temporary quardian as coordinated by a parent) c. Inappropriate use of cameras, imaging, and digital devices is prohibited. While most members use cameras and other imaging devices responsibly, it has become very easy to invade the privacy of individuals. It is inappropriate to use any device capable of recording or transmitting visual images in locker rooms, restrooms, or other areas where privacy is expected by participants. d. No hazing. Physical hazing and initiations are prohibited and may not be included as part of any soccer activity. e. No bullying. Verbal, physical, and cyber bullying are prohibited in soccer. f. Discipline must be constructive. Discipline used in player or team management should be constructive and reflect US Youth Soccer values. Corporal punishment is never permitted. q. Appropriate attire for all activities. Proper clothing for activities is required. For example, revealing bathing suits, or clothing, or clothing with foul/offensive language, violent pictures, are

#### 5 of 5 WA Youth Soccer Code of Conduct Section 101. Introduction, Purpose, and Applicability (a) The Code of Conduct Policy of Washington Youth Soccer (WYS) establishes the ethical standards for governance and committee volunteers and staff of WYS in addition to all members and participants within all sanctioned programs, events, activities and competitions. (b) The Code of Conduct Policy applies to all staff, volunteers, members and participants who are involved or engage with any sanctioned WYS, event, activity or competition, (c) The purposes of the Code of Conduct Policy are to provide evidence of WYS commitment to the lawful and ethical conduct of its Representatives, members and participants and to protect those who report violations of the Code of Conduct Policy consistent with US Youth Soccer"s Whistleblower Policy, (d) The Code of Conduct Policy is intended to supplement but not replace any applicable state or federal laws governing behavior. (e) Representatives, members and participants must respect and comply with WYS rules and regulations, observe high standards of conduct, and participate in establishing and maintaining such high standards. Section 102. Zero Tolerance (a) WYS maintains a zero tolerance regarding abuse. (b) The WYS Zero Tolerance for abuse extends to all representatives, members and participants in all WYS & US Youth Soccer sanctioned programs, events, activities and competitions. (c) WYS requires every representative, coach and volunteer to assist in creating a safe and positive environment for participants at and during any and all sanclioned WYS & US Youth Soccer programs, events, activities and competitions. Section 103. Prohibited Substances (a) WYS **I** Accept prohibits the use and possession of illegal drugs, alcohol, or in the case of minors, tobacco for all coaches and participants at all

19. Click Your First Name\* Your Last Name\* agree and Rma **Test** continue $<<$  Back Print Agree & Continue >>

### 19. Click Submit Back Ground Check

![](_page_35_Figure_1.jpeg)

![](_page_36_Picture_0.jpeg)

![](_page_37_Picture_0.jpeg)

#### **Background Checking**

Please make sure the person you submit to background check has correct name, DOB.

![](_page_37_Picture_33.jpeg)

Logout